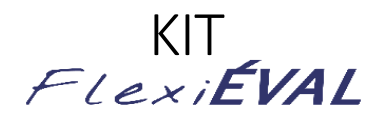

### **Créer un écosystème pour l'évaluation avec le numérique**

L'objectif du projet FlexiEval est d'offrir une plus grande flexibilité dans l'offre des formations, l'évaluation des connaissances et des compétences ainsi que les pratiques pédagogiques de manière générale.

# Table des matières

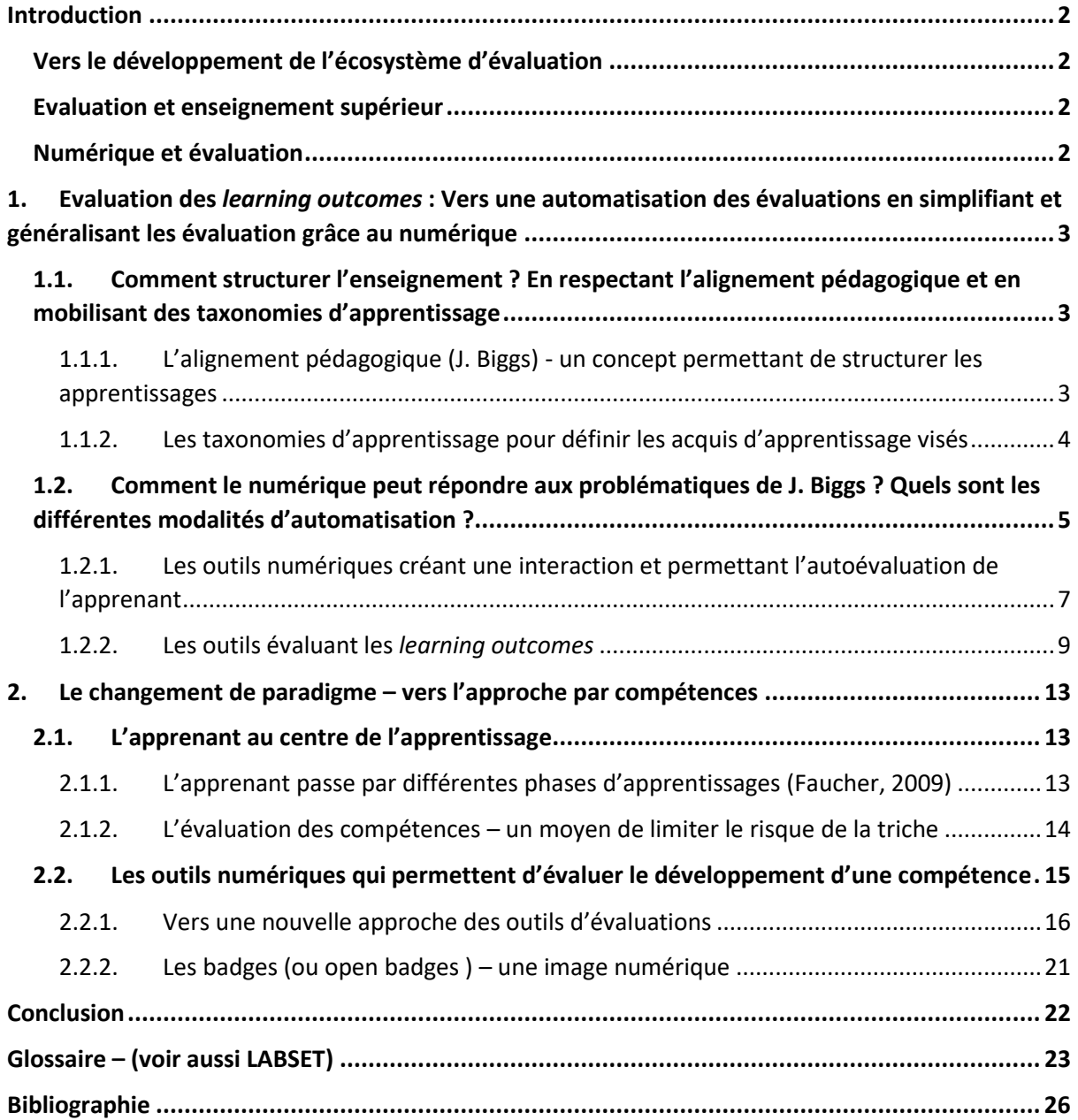

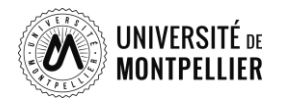

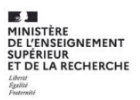

# <span id="page-1-0"></span>Introduction

## <span id="page-1-1"></span>Vers le développement de l'écosystème d'évaluation

Ce projet a permis de développer un écosystème pour l'évaluation des connaissances et des compétences. Il porte en particulier sur les aspects pédagogiques, technologiques, réglementaires et organisationnels.

Il comprend l'intégration de différents outils pour assurer un enrichissement des évaluations avec une approche par compétences (Tardif, 2006) et une automatisation des évaluations en disposant d'une large palette d'évaluations formatives et sommatives.

## <span id="page-1-2"></span>Evaluation et enseignement supérieur

"Les transformations dans l'enseignement supérieur ont conduit non seulement à une inflation quantitative des évaluations, mais aussi à une diversification des formes d'évaluation." (Evaluation et enseignement supérieur, 2013, De Ketele, p.9)

Ainsi, les pratiques évoluent et sont propices à l'émergence d'innovations pédagogiques : évaluation par et entre les pairs, auto-évaluation, eportfolio, évaluation des situations authentiques... L'évaluation prend des formes diverses et variées, une diversité que l'on retrouve également dans les outils, les méthodes et les objectifs finaux.

## <span id="page-1-3"></span>Numérique et évaluation

L'évaluation représente une part importante dans le travail de l'enseignant. En cela, le numérique peut faciliter cette tâche : en s'appuyant sur des outils mis à sa disposition par l'environnement d'apprentissage (ENT par exemple) ou présents dans le paysage informatique et numérique, l'enseignant a un accès direct à ces nouvelles formes et pratiques d'évaluation.

Outre cet accès simplifié et facilité aux outils, ces derniers fournissent des traces d'activités et de progression dans les apprentissages, voire des preuves qui peuvent permettent d'établir des diagnostics et ainsi moduler les enseignements en fonction des profils des étudiants.

Les enseignants ont alors la possibilité de proposer des parcours personnalisés et rendre flexible les apprentissages, offrant ainsi aux étudiants les moyens de gagner en autonomie dans leur apprentissage.

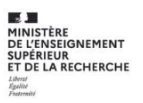

# <span id="page-2-0"></span>1. Evaluation des *learning outcomes* : Vers une automatisation des évaluations en simplifiant et généralisant les évaluation grâce au numérique

La première partie de notre guide s'appuie notamment sur des travaux de John Biggs (1996, 2014). En formulant des acquis d'apprentissage visés (*=learning outcomes*) (1.1), l'enseignant peut mobiliser le numérique afin d'automatiser les évaluations. Ainsi, la question de la généralisation des pratiques d'évaluation (simplification), accessible au plus grand nombre, sera abordée. Plusieurs outils peuvent faciliter l'évaluation (1.2). Nous avons fait le choix de proposer une entrée par famille d'outils : les outils créant une interaction (*Wooclap*) et les outils évaluant les *learning outcomes* (*activités proposées dans Moodle*).

## <span id="page-2-1"></span>1.1. Comment structurer l'enseignement ? En respectant l'alignement pédagogique et en mobilisant des taxonomies d'apprentissage

## <span id="page-2-2"></span>1.1.1. L'alignement pédagogique (J. Biggs) - un concept permettant de structurer les apprentissages

Le concept de l'alignement pédagogique, ou encore l'alignement constructif, développé par John Biggs (1996) met en avant l'importance d'aligner les objectifs d'apprentissage, les méthodes et activités pédagogiques ainsi que les méthodes d'évaluation.

Ainsi, l'enseignant formule clairement les acquis d'apprentissage visés (=*learning outcomes*) en utilisant différentes taxonomies d'apprentissage, par exemple SOLO (**S**tructure of the **O**bserved **L**earning **O**utcomes) ou Bloom (*cf 1.1.2*). Il est nécessaire d'associer à chaque acquis d'apprentissage visés des indicateurs permettant l'évaluation. De cette manière l'apprenant sait comment il va être évalué. Il est aussi guidé dans son apprentissage, car les activités pédagogiques proposées favorisent l'acquisition de connaissances et de compétences et sont en adéquation avec les objectifs fixés au début de la formation.

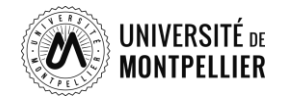

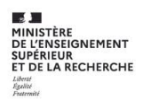

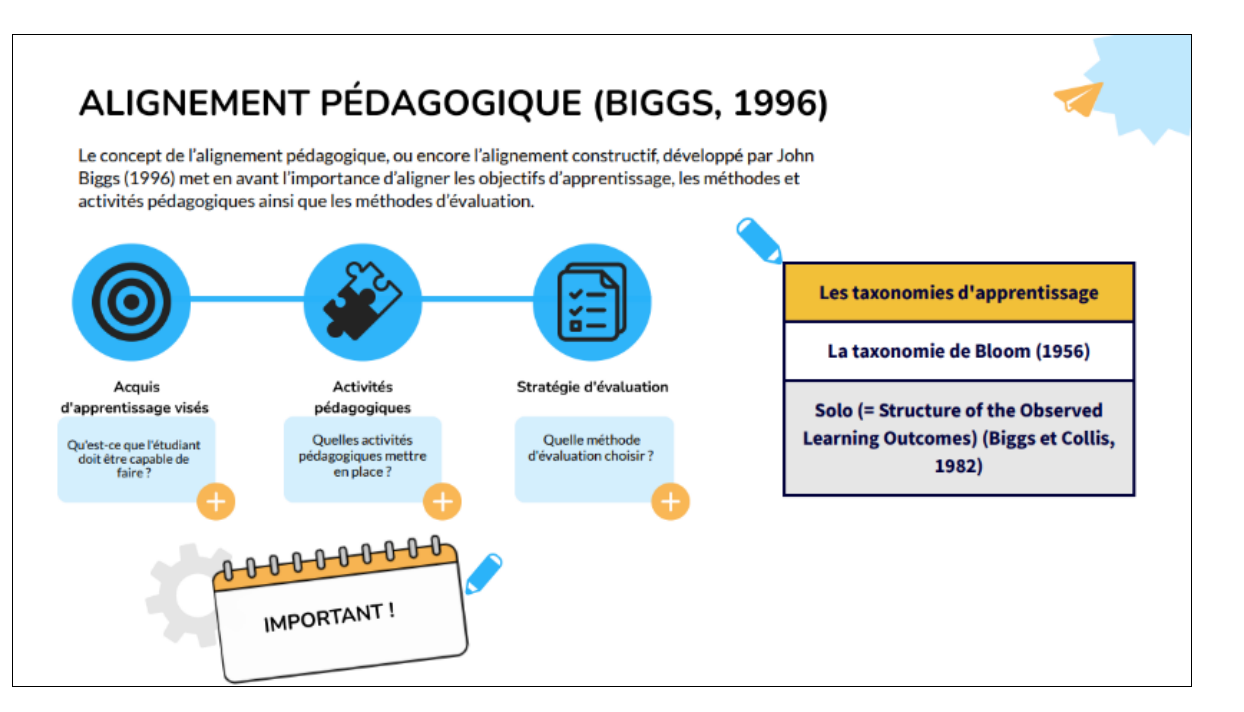

L'apprenant ainsi guidé, peut effectuer des auto-évaluations afin de connaître son niveau de compréhension. Cette partie de l'apprentissage peut être automatisée, en utilisant par exemple des outils comme Wooclap ou Wooflash (cf. Wooclap).

#### <span id="page-3-0"></span>1.1.2. Les taxonomies d'apprentissage pour définir les acquis d'apprentissage visés

Les référentiels de compétences de chaque formation nécessitent une traduction pour qu'ils soient opérationnels. Autrement dit, pour que les contenus des enseignements puissent permettre à l'apprenant d'atteindre les objectifs fixés, il faut les concrétiser. Ainsi, les acquis d'apprentissage visés (=*learning outcomes*) (Biggs, 2014), jouent ce rôle d'intermédiaire, et pour les formuler, différentes taxonomies peuvent être utilisées, telle que : la taxonomie de Bloom (1956) ou encore Solo (= *Structure of the Observed Learning Outcomes*) (Biggs et Collis, 1982). Contrairement à la taxonomie de Bloom (1956) ou encore la taxonomie de Bloom révisée de Anderson et Krathwohl (2001), la taxonomie de Solo répond davantage aux attentes de l'approches par compétences. En analysant les réponses que l'apprenant est capable de donner, la taxonomie SOLO évalue la compréhension des élèves. Selon la complexité de la réponse, 5 stades de processus cognitifs sont disponibles : *préstructurel - unistrucrel – multistructurel – relationnel – abstrait étendu.* 

Si l'apprenant se trouve au niveau *prés-structurel*, il a appris par cœur des éléments mais la compréhension est absente. En atteignant le niveau *unistructurel*, l'apprenant est capable de répéter

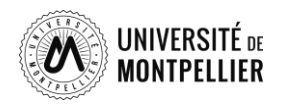

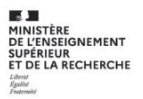

une procédure, toutefois, il ne peut la déployer dans différents contextes. Le niveau 3, appelé *multistructurel*, indique que l'apprenant comprend mieux une procédure, mais il n'est pas encore capable de relier les différents éléments. Au niveau *relationnel*, il arrive à choisir la bonne méthode mais elle est toujours liée à un contexte précis. Le niveau le plus élevé, le niveau *abstrait étendu*, implique que l'apprenant a une vue d'ensemble et qu'il est capable de structurer sa pensée.

## <span id="page-4-0"></span>1.2. Comment le numérique peut répondre aux problématiques de J. Biggs ? Quels sont les différentes modalités d'automatisation ?

Différents outils numériques sont disponibles pour évaluer les acquis d'apprentissage visés. L'offre est tellement importante que notre kit FlexiEval ne peut être exhaustif. Ainsi, nous avons fait le choix de proposer une entrée par famille d'outils, en présentant les outils utilisés et expérimentés au sein de l'Université de Montpellier dans le cadre du projet FlexiEval. D'autres outils équivalents peuvent répondre aux besoins des enseignants et des apprenants.

Il importe de souligner que nous ne rattachons pas un outil à une niveau de compréhension de la taxonomie SOLO. L'objectif de notre guide est de montrer que l'importance se situe dans la structuration de l'enseignement et que les outils sont simplement au service de la pédagogie. Ainsi un outil peut être utilisé pour évaluer une compréhension *unistructurel*, comme il peut aussi évaluer une *compréhension abstraite étendue*.

Nous intégrons dans cette partie les résultats d'une enquête menée auprès des enseignants pendant la crise sanitaire. Elle a été diffusée auprès des équipes pédagogiques de toutes les composantes de l'Université de Montpellier, du 1<sup>er</sup> décembre 2020 au 1er février 2021 et a permis de recueillir 225 réponses.

Provenant de toutes les composantes de l'Université, les enseignants-chercheurs (73%), enseignants (21%), vacataires, doctorants, ATER et autres profils (6%), forts pour la grande majorité de plus de 10 ans d'expérience (80%) dans l'enseignement supérieur, nous ont partagé leurs pratiques et avis sur la question de l'évaluation avec le numérique dans leurs enseignements à destination de tous les niveaux d'études (du BAC+1 au BAC+5, ainsi que les DU).

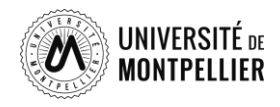

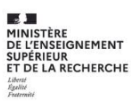

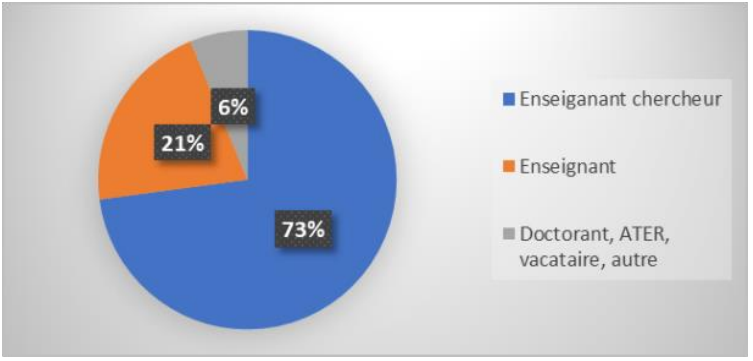

*Figure 1 : Profil des répondants*

L'enquête montre que les équipes pédagogiques utilisaient déjà des activités proposées par la plateforme Moodle, telles que le test, le devoir, l'évaluation par les pairs, Wooclap et BBB (classe virtuelle/webconférence). Ces usages ont cependant doublé depuis le début de la crise sanitaire. Néanmoins, parmi les outils d'évaluations testés, l'évaluation par les pairs, disponible dans Moodle, rencontre une réticence auprès des enseignants, en partie liée à la complexité du paramétrage de l'activité. A ce titre, notre enquête montre, que 37% des répondants rencontrent des difficultés lors de la première étape : la mise en place des évaluations. Ainsi, l'utilisation de l'activité « atelier » de Moodle est pour l'instant très faible (moins de 3% des évaluations effectuées)

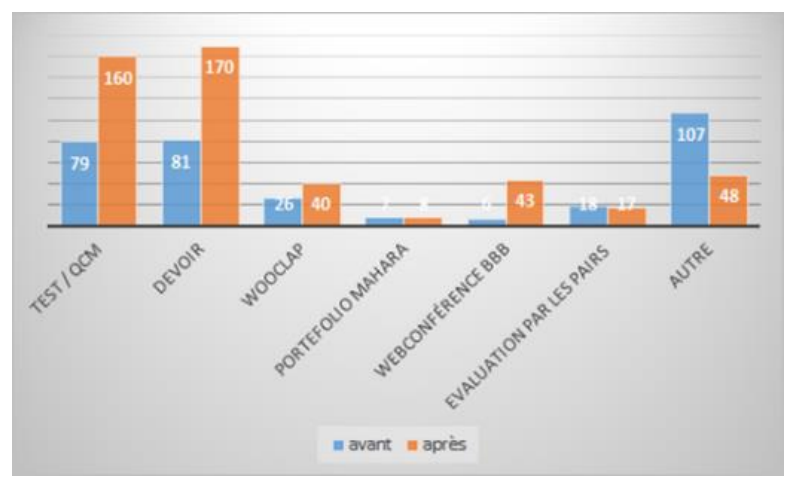

*Figure 2 : Utilisation d''activités proposées par la plateforme Moodle*

Notre enquête révèle une augmentation des épreuves organisées via notre plateforme Moodle. Les résultats de l'enquête montrent une augmentation du nombre entre 1 et 5 épreuves (passant de 40,5% à 49%, soit +8,5%) et entre 5 et 10 épreuves (de 10,8% à 21,2%, soit +10,4%).

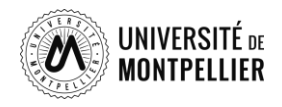

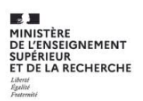

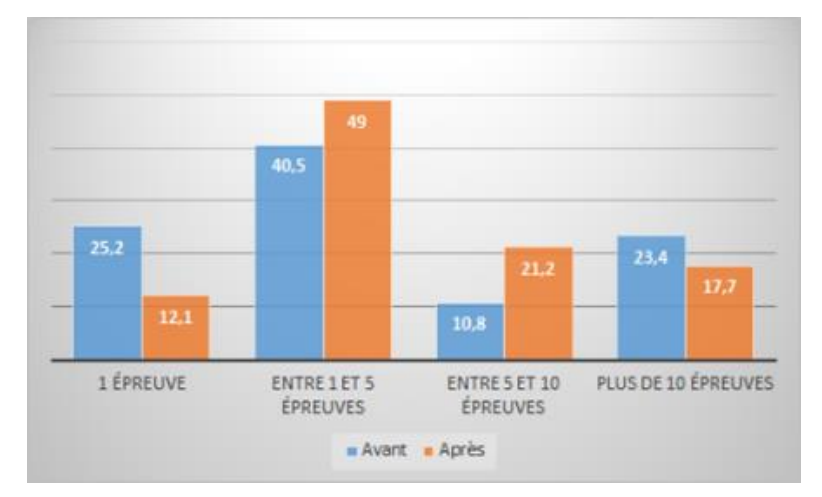

*Figure 3 : Nombre d'épreuves organisées*

Concernant la correction des évaluations rendues, cette **tendance à la massification se confirme** : la correction pour les cohortes entre 50 et 100 étudiants connaît une augmentation de +11,6%, celle pour les cohortes entre 100 et 500 étudiants s'accroît de 22,1% à 31.1% (+9%) et pour les cohortes supérieures à 500 étudiants, le taux s'élève à 7,4% à 8,7% (+1,3%).

## <span id="page-6-0"></span>1.2.1. Les outils numériques créant une interaction et permettant l'autoévaluation de l'apprenant

Comment rendre l'apprentissage efficace... et durable ? Les neurosciences ont démontré que le cerveau était fait pour oublier, afin de faire place à de nouvelles informations. Ainsi, si elles ne sont pas sollicitées, les connaissances acquises un (court) temps, ne resteront pas.

Pour garder en mémoire des informations, il faut alors les travailler, les solliciter de manière plus régulière. Les révisions, ou plutôt l'ancrage mémoriel pour aller plus loin, visent à fixer les connaissances durablement, grâce à la méthode de la répétition espacée. Il est ainsi préférable de passer peu de temps sur un sujet, mais plusieurs fois... que beaucoup de temps sur un sujet, mais une seule fois !

En travaillant sur les principes des neurosciences et de l'intelligence artificielle, certains outils permettent de faire du suivi des performances des étudiants, et ainsi de personnaliser les apprentissages.

Au sein de l'Université de Montpellier, les applications **Wooclap** et **Wooflash** ont été mises en place.

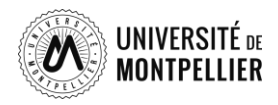

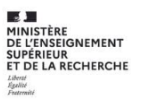

#### *1.2.1.1. Wooclap : une application pour dynamiser les cours*

Grace à l'application Wooclap les étudiants peuvent participer activement au cours et sont acteurs de leur formation. Votes, sondages, évaluations, auto-formations, les enseignants peuvent utiliser l'application Wooclap pour des usages multiples.

### 1.2.1.1.1. Pourquoi Wooclap ?

Afin de poursuivre la transformation vers une pédagogie plus active, l'Université de Montpellier souhaitait encourager la participation des étudiants et favoriser les interactions au moyen de votes ou sondages durant les cours. Quelques enseignants utilisaient auparavant des « *boitiers cliqueurs* » ou des applications externes. L'enjeu était de proposer une application ergonomique, intégrable à l'écosystème numérique et disponible pour l'ensemble de la communauté. Le choix de Wooclap avec une licence « site » a permis de répondre à ces attentes. De plus, la possibilité de voter par SMS a offert une solution qui limite la fracture numérique entre les étudiants.

#### 1.2.1.1.2. Des usages multiples

L'application, initialement développée pour animer les cours en mode synchrone, a pour objectif de captiver l'attention, susciter la participation et engager les participants. Elle mesure la compréhension de l'auditoire en temps réel afin de consolider les apprentissages. Il est aujourd'hui possible de poser des questions en mode asynchrone dans un enseignement « hybride » ou à distance, pour s'entraîner, s'auto-former ou évaluer.

Le graphique ci-après montre une prédominance de l'activité QCM (60% des types de questions), loin derrière, nous trouvons les sondages (9%) ainsi que des questions ouvertes (9%).

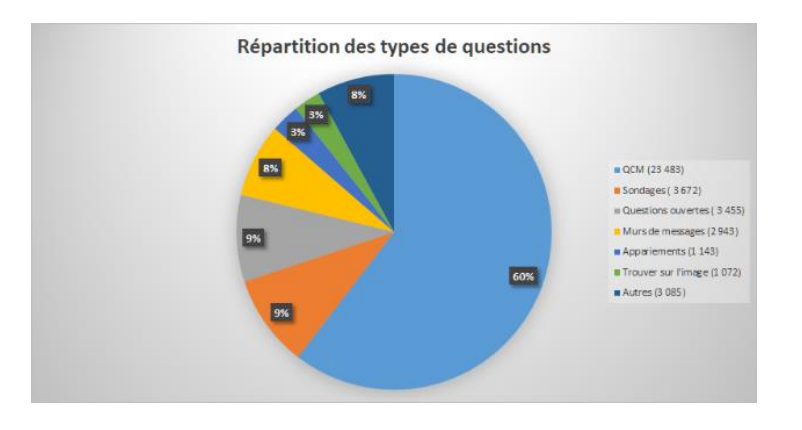

*Figure 1 : Données issues du tableau de bord Wooclap - juin 2020*

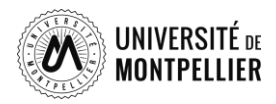

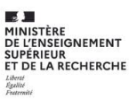

## *1.2.1.2. Wooflash une plateforme de révision*

L'outil Wooflash est créé par la même maison mère que Wooclap. Basé sur les principes de la pédagogie active, Wooflash est ainsi défini par son éditeur comme un outil « d'ancrage mémoriel ». C'est-à-dire que les connaissances vont être fixées par les étudiants grâce à un système de répétition espacée. Autre fondement de Wooflash : la co-construction. Au sein de l'outil, elle est double : en effet, elle a lieu à la fois entre les étudiants et les enseignants mais également entre étudiants.

Wooflash est un outil dédié à la révision, qui s'utilise en asynchrone et dont les étudiants peuvent se servir pour créer J'nequestions et travailler ainsi en collaboration.

Wooflash permet de créer différents types d'activités par un système de quiz, avec notamment des flash cards, des QCM, textes à trous… Lesquelles, si vous le souhaitez, s'organisent par chapitre.

## <span id="page-8-0"></span>1.2.2. Les outils évaluant les *learning outcomes*

Les outils d'évaluation présentés dans ce chapitre sont les activités et plugins de la plateforme Moodle de l'Université de Montpellier. Comme nous l'avons indiqué précédemment, ce n'est pas l'outil numérique qui nous intéresse mais son usage pédagogique.

## *1.2.2.1. Test Moodle*

L'activité test, comparable au QCM / QCU, de Moodle est un des outils numériques offrant la possibilité d'évaluer les*learning outcomes*. Selon Lelerq (1986), il s'agit d'une « *une question à laquelle l'étudiant répond en opérant une sélection (au moins) parmi plusieurs solutions proposées, chacune étant jugée (par le constructeur de l'épreuve ou par un consensus de spécialistes) correcte ou incorrecte indépendamment de l'étudiant qui doit y répondre.* ».

Pourquoi le QCM – ou le test - permet-il d'évaluer les *learngins outcomes* ? En fonction de la façon dont la question est posée, il s'agit d'un outil intéressant et cela pour plusieurs raisons. Néanmoins, il faut porter une attention particulière à la rédaction des questions et aux composantes d'un QCM. La consigne, qui comporte le type de question, le mode de réponse (vrai/faux, une seule réponse, plusieurs réponses possibles, … ), le barème et toute information que l'enseignant jugera utile. Ensuite, la question, qui décrit le problème ou pose la question sous forme interrogative ou affirmative. Et pour terminer les propositions de réponses, soit la ou les réponses correctes ainsi que

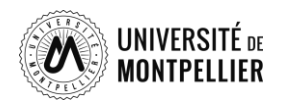

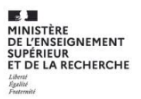

les distracteurs (leurres) plausibles mais indéniablement fausses. Dans un premier temps, L'activité est particulièrement intéressante pour les grands groupes, car il permet une correction automatique (exception : composition), et permet une objectivité et homogénéité de l'évaluation (résultats constants et barèmes prédéfinis). Il permet de convenir un large éventail de matière et d'évaluer beaucoup de notions.

Autre avantage, le paramétrage offre la possibilité de déterminer un temps de composition automatique (ouverture, durée de réalisation, fermeture). Ainsi l'enseignant peut planifier l'évaluation. D'ailleurs, le test peut être utilisé dans toutes les modalités d'évaluation (synchrone, asynchrone) et tous types d'évaluation (positionnement, formatif, sommatif, auto-évaluation...). Il permet même l'obtention de scores intermédiaires, ainsi des diagnostics précis peuvent être établis.

L'utilisation d'outils numériques contient une part de risque : la triche des apprenants. Comment la limiter ? Plusieurs précautions peuvent être prises. En posant des questions aléatoires issues d'une grosse banque de questions limite la possibilité que les mêmes questions soient posées. Le mélange des items de réponses, ou encore le mélange des questions, augmentent la difficulté des apprenants d'échanger les bonnes réponses facilement. La création des questions de réflexion faisant référence à plusieurs chapitres diminue aussi la probabilité de la triche.

Bien sûr, l'activité ne présente pas que des avantages. Tout ne peut pas être évalué avec un QCM (l'oral, la capacité à rédiger, à s'exprimer, à argumenter...). Le temps de conception n'est pas à négliger (formulation des questions, intégration dans un outil, paramétrages, tests...), et l'activité laisse une place au hasard.

Le paragraphe (ou encadré dans le kit final) montre un type de question particulier : CodeRunner.

Ce plugin offre la possibilité d'évaluer les capacités de programmation des étudiants. Les avantages sont nombreux :

- De nombreux langages sont pris en charge : C, java, python, php, SQL,… D'autres langages peuvent être ajoutés à condition d'écrire le modèle pour que Coderunner puisse l'interpréter.
- Les tests peuvent être affinés afin de vérifier le programme écrit par l'étudiant (interdire des imports de librairie, inclure des expressions régulières, donner une partie des points…). Il est également possible de vérifier une simple partie, ou une fonction, et de compléter le programme avec des instructions personnalisées.
- Ce type d'exercice se rapproche plus d'une évaluation authentique par rapport à un QCM simple ou un texte à trou.

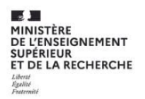

- En plus d'être utile et pratique pour les enseignants, Coderunner permet également de proposer des exercices d'entraînement aux étudiants :
- Les étudiants ne sont plus obligés d'attendre les TP pour pratiquer par exemple. Ce qui peut représenter un facteur de motivation.
- Le feedback peut être immédiat.

## *1.2.2.2. Devoir*

L'activité devoir permet à un enseignant de communiquer des tâches aux étudiants, de récolter des travaux et de leur fournir feedbacks et notes. Les étudiants peuvent remettre un devoir individuellement ou de manière collective. Lors de l'évaluation, les enseignants peuvent donner aux étudiants des feedbacks, leur envoyer des fichiers : travaux annotés, documents avec commentaires...

Nous revenons au devoir lors de la deuxième partie du guide.

## *1.2.2.3. Evaluation par les pairs*

L'activité évaluation par les pairs de la plateforme Moodle, permet aux étudiants de remettre un travail et d'évaluer les devoirs des pairs (et éventuellement leur propre travail) selon des critères d'évaluation fournis par l'enseignant. L'étudiant reçoit deux notes. Une note pour le travail remis, basée sur l'évaluation effectuée par ses pairs et éventuellement par l'enseignant. Une note pour les évaluations produites, donnée par un algorithme de Moodle, l'enseignant pourra également noter manuellement l'évaluation.

Malgré le fait que les étudiants soient souvent réticents quand l'enseignant leur demande d'évaluer les autres étudiants, les avantages de cette activité sont multiples. Au regard des travaux de recherche, l'évaluation par les pairs permet d'accroître l'engagement des étudiants dans les travaux demandés (Elliott, 2005 ; Relatedly & Vickermann, 2009). Ainsi, la **motivation** des étudiants augmente et une mémorisation à plus long terme peut être constatée.

Les étudiants ne comprennent pas toujours la **complexité** et les attentes du processus d'évaluation. L'outil « évaluation par les pairs » leur permet de mettre en place une **stratégie d'apprentissage**, qui permet à l'étudiant de mieux appréhender les attentes, de développer son esprit critique et sa curiosité (Mailles-Viard Metz, 2015)

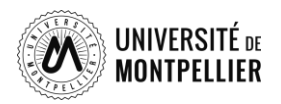

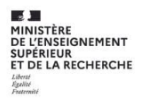

Ainsi, l'activité permet de "déléguer" à l'étudiant la tâche d'évaluation, tout en laissant l'enseignant superviser à l'enseignant de superviser et contrôler le bon déroulement. L'étudiant est intégré au sein du processus même d'évaluation, avec pour visée le développement de leur capacité à adopter une démarche réflexive et analytique, ainsi que l'acquisition de *soft skills*. De plus, en changeant de statut pour devenir acteur et non plus participant de l'évaluation, la motivation et l'engagement des étudiants sont renforcés. Ainsi l'activité évaluation par les pairs développe le jugement évaluatif chez les étudiants et la transformation des pratiques pédagogiques des enseignants.

Néanmoins, notre enquête montre que l'activité est peu utilisée, car peu ergonomique. Une analyse de la plateforme d'enseignement de l'établissement montre que moins de 3% des évaluations faites dans Moodle concerne cette activité « Atelier ». Les enseignants perçoivent ce type d'évaluation via le numérique comme **complexe.**

# <span id="page-12-0"></span>2. Le changement de paradigme – vers l'approche par compétences

Pour mieux cerner l'**a**pproche **p**ar **c**ompétences (APC), il convient dans un premier temps de définir le terme de "compétence". Ce dernier revêt, selon les auteurs des significations différentes (P. Perrenoud, 1999 ; P. Merieu, 1989). Nous avons choisi de prendre la définition proposée par Jacques Tardiff (2006) comme référence :

*"un savoir-agir complexe s'appuyant sur la mobilisation et la combinaison efficaces de ressources internes et externes à l'intérieur d'une famille de situations"*

## <span id="page-12-1"></span>2.1. L'apprenant au centre de l'apprentissage

UNIVFRSITÉ ne

## <span id="page-12-2"></span>2.1.1. L'apprenant passe par différentes phases d'apprentissages (Faucher, 2009)

L'APC, issue d'une conception socio-constructiviste (Lev Vygotsky, 1978), positionne l'apprenant au centre de l'apprentissage : à lui de mobiliser des ressources, internes et externes, afin de résoudre un problème donné lors d'une situation authentique. Au sein de chaque formation, les enseignants sont amenés à proposer des situations, les plus proches de la réalité. Ainsi, la façon dont l'enseignement est dispensé change. Désormais, l'enseignant crée des activités pédagogiques permettant à l'apprenant de mobiliser ses compétences, il ne suffit plus de simplement transmettre un savoir. L'alignement pédagogique (Biggs, 1996), devient le fil conducteur.

Le changement de paradigme va encore plus loin, les problèmes à résoudre ne sont plus uniquement liés à une discipline mais demandent une complémentarité entre elles au sein d'un parcours de formation. Tout au long de celui-ci, l'apprenant franchit des étapes que l'on peut retrouver sur l'échelle de développement professionnel (Foucher, 2009). Ainsi, l'apprenant peut atteindre différents niveaux de développement de la compétence, du statut de novice jusqu'à celui de compétent. Comme le soulignent Georges et Poumay (2020), au terme de la formation, du diplôme, l'apprenant arrive à la « fin « de la complexité demandée, mais non pas de l'évolution des compétences. Ainsi, lors de son parcours, l'apprenant passe par différentes phases d'apprentissages avant d'acquérir le niveau de compétence demandée.

Le développement des compétences peut être représentée sur l'échelle de développement professionnel, proposée par Faucher (2009)

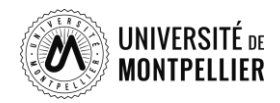

NEMENT **JR<br>RECHERCHE** 

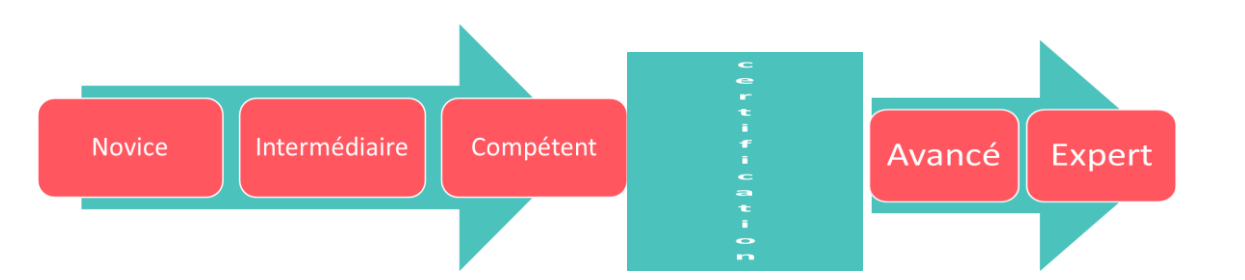

Dans la mesure où l'apprenant doit mobiliser un savoir-agir complexe, un nombre limité de compétences est à valider.

**Tous les éléments que nous avons évoqués d'une manière succincte, se trouvent au sein du référentiel de compétences : les compétences, les situations authentiques, des ressources internes et externes associées aux compétences et le niveau de développement des compétences.**

Le glossaire en annexe propose des termes clefs de l'APC. Les notions et définitions proposées sont issues du livre de Georges et Poumay (2020).

Selon Tardif, « l'acquisition d'une compétence par un étudiant se fait de manière progressive […]. Une compétence se construit à partir de plusieurs enseignements, d'activité(s) intégrative(s), de mises en pratique en situation authentique. Certaines d'entre elles sont parfois difficilement évaluables dans le cadre de nos enseignements institutionnels, d'où l'intérêt de formaliser des Acquis d'Apprentissage (AA), qui eux sont évaluables et constituent la résultante de ce que l'on attend d'essentiel de la part des étudiants. »

## <span id="page-13-0"></span>2.1.2. L'évaluation des compétences – un moyen de limiter le risque de la triche

Un autre aspect intéressant d'une évaluation des compétences concerne le risque de la triche. Notre enquête (*cf. ci-dessus*) montre clairement que la triche est une thématique récurrente. Ainsi, près de la moitié (48%) des répondants a été confrontée à des cas de triche. En évaluant les compétences, des situations authentiques sont évaluées, ainsi, la triche devient plus difficile.

Une fois l'évaluation mise en place, l'enseignant se trouvera face à une tâche difficile : **l'interprétation**  des réponses (Berthiaume et alii, 2020) des étudiants, et par conséquence une part de subjectivité. La

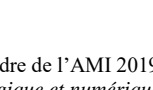

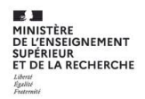

UNIVFRSITÉ ne

grille critériée, plus complexe à mettre en place qu'une échelle descriptive<sup>1</sup>, permet aux enseignants de la réduire. Jacques Tardif (2004) définit des paliers de progression qui se distinguent les uns des autres sur une base qualitative. Selon Scallon (2015), *la grille proposée par Tardif est sans contredit la plus appropriée pour aborder le développement d'une compétence, et elle va bien au-delà des échelles descriptives, dont les niveaux semblent détachés de toute tâche concrète que l'individu doit accomplir pour démontrer ses capacités*. (Scallon, 2015, p70).. L'importance de l'écriture d'un scénario pédagogique en respectant l'alignement pédagogique est ainsi mise en évidence.

## <span id="page-14-0"></span>2.2. Les outils numériques qui permettent d'évaluer le développement d'une compétence

Comme indiqué précédemment, l'approche par compétences nécessite la mise en place d'un référentiel de compétences, la "clé de voûte de l'organisation de la professionnalisation de l'étudiant" (Poumay, Georges et Tardif, 2017). Aucun outil numérique ne facilitera cette tâche.

Le référentiel de compétences ne contient pas beaucoup de compétences et il peut se présenter sous différentes formes, néanmoins trois éléments essentiels doivent y figurer :

- Les compétences (= savoir agir complexe)
- Les familles de situations
- Des apprentissages critiques (pour rappel, un apprentissage critique est un apprentissage indispensable, selon Tardif, il est « de nature qualitative et correspond à une réorganisation cognitive ou à l'intégration de nouvelles règles ou de nouveaux principes » (Tardif, 2006, p,55)

Dans ce guide nous nous intéressons à la première partie de l'échelle de développement professionnel (Foucher, 2009), la partie "professionnalisation", qui va du niveau novice au niveau compétent via le niveau intermédiaire. Quels sont les outils numériques qui pourraient aider l'enseignant dans l'accompagnement de l'acquisition de compétences ? Sachant que *la compétence est indissociable de l'action et du contexte dans lequel elle s'exprime* (*Scallon, 2015, p38)* il faut trouver l'outil / les outils

 $1$  Une échelle descriptive est composée de paragraphes descripteurs correspondant aux différents niveaux de performance qu'on peut observer chez des individus au regard d'une production complexe ou d'une compétence. Ces paragraphes sont généralement associés à des cotes (pouvant varier de 1 à 5 par exemple) permettant d'exprimer un jugement. (Scallon, 2015, p66).

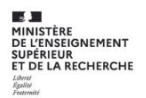

qui permettent l'analyse de l'action de l'apprenant dans une situation complexe. Comment évaluer le savoir agir, défini selon Tardiff par quatre caractéristiques (Tardiff, 2006, p24) :

- *Caractère heuristique et non algorithmique*
- *Non-automaticité des actions ou gestes à poser*
- *L'impossibilité d'agir hors contexte*
- *Un certain degré de complexité qui lui est inhérent*

Evaluer les « compétences » s'avèrent d'être une tâche complexe. Une possibilité consiste à contourner légèrement cette difficulté. Sachant qu'une compétence est constituée de plusieurs « acquis d'apprentissage », ces derniers peuvent être évalués. Cependant, en additionnant plusieurs éléments, l'enseignant n'évalue pas la réalité qui devrait être observée, car elle est beaucoup plus complexe (Scallon, 2015, p 13)

Quant aux activités disponibles dans Moodle, à défaut d'autres outils plus appropriés, plusieurs peuvent être utilisées en partie pour l'évaluation des compétences. L'enseignant peut opter pour le devoir en y intégrant l'échelle de niveaux. Cela lui permet d'évaluer le degré de maîtrise ou d'acquisition d'un étudiant. Autre possibilité, l'évaluation par les pairs (atelier). Néanmoins, cette activité rencontre une réticence auprès des enseignants, en partie liée à la complexité du paramétrage de l'activité. A ce titre, notre enquête montre, que 37% des répondants rencontrent des difficultés lors de la première étape : la mise en place des évaluations. Ainsi, l'utilisation de l'activité « atelier » de Moodle est pour l'instant très faible (moins de 3% des évaluations effectuées).

Nous souhaitons donc aller plus loin et proposer des outils qui tiennent compte de l'évolution des compétences et qui permettent d'évaluer des situations authentiques. On peut "c*onsidérer une évaluation comme authentique lorsqu'elle est basée sur une situation complexe qui simule, à une échelle plus réduite et/ou avec des contraintes supplémentaires, une situation de vie exigeant la mobilisation d'une compétence<sup>2</sup> .*"

## <span id="page-15-0"></span>2.2.1. Vers une nouvelle approche des outils d'évaluations

Nous avons retenu deux outils permettant une évaluation des compétences : le eportfolio et les badges.

 $2$  Évaluation : un pont entre enseignement et apprentissage à l'université\* par Linda ALLAL, p.25

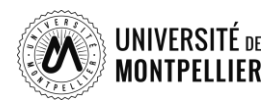

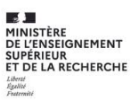

*2.2.1.1. Le eportfolio* 

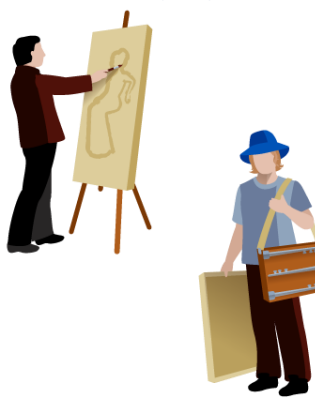

Le portfolio est un outil utilisé depuis longtemps par les artistes pour concilier et présenter leurs meilleures réalisations. Son usage, dans le domaine de l'enseignement et de la formation est plus récente, impulsé notamment par les approches centrées sur l'apprenant, qui l'amène à renforcer sa posture réflexive et à s'impliquer davantage dans sa démarche d'apprentissage. Depover et al (2010) définit le portfolio comme « un ensemble de travaux qui témoignent des efforts, des progrès et des réalisations d'une personne dans un domaine

généralement spécifique. Un portfolio montre la motivation, l'apprentissage accompli et les productions d'un individu ».

Les facilités de stockage des données, l'insertion de ressources multimédia ont favorisé l'émergence du eportfolio ou portfolio numérique.

Parmi les nombreuses définitions de portfolio, on pourra retenir celle de l'European Institue for E-Learning (ElfEL) : « Un ePortfolio est une collection d'informations numériques (arterfacts ou productions) décrivant et illustrant l'apprentissage ou la carrière d'une personne, son expérience et ses réussites. Un ePortfolio est un espace privé et son propriétaire a le contrôle complet de qui y a accès, comment et quand ». Le eportoflio organise donc dans un dossier personnel et évolutif les travaux, réalisations et réflexions et commentaires sur un support numérique.

Nous nous concentrerons, dans un premier temps, sur la démarche portfolio. Une fois la démarche acquise, le portfolio, qu'il soit "papier' ou numérique, conçu à l'aide d'un outil ou d'un autre, remplira les mêmes fonctions pédagogiques pour son auteur et ses accompagnateurs (Poumay, 2017). Dans un deuxième temps, nous présentons deux outils : Mahara et Karuta.

## 2.2.1.1.1. Le portfolio, un outil pédagogique

En agissant sur l'apprentissage, la motivation, la communication et l'évaluation, le portfolio s'avère être un outil pédagogique polyvalent.

Plus précisément, sur le plan de l'apprentissage, le portfolio va :

- favoriser l'engagement de l'apprenant dans sa démarche d'apprentissage ;
- aider l'apprenant à formaliser ce qu'il a appris et comment il a appris ;
- éclairer l'apprenant sur ses qualités, ses stratégies, sa progression ;

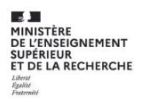

• renforcer l'idée d'un apprentissage continu et progressif dont il est acteur.

Par ailleurs, en conservant une trace des productions, en rendant visible les progrès ou évolutions et en valorisant les travaux, le portfolio va être source de motivation pour l'étudiant.

Dans le domaine de la communication, le portfolio va faciliter le lien entre l'étudiant et l'enseignant. Il va permettre une rétroaction efficiente sur la démarche d'apprentissage, en servant de support d'échanges entre les pairs (Le Boucher et alii (2017).

Le portfolio peut également servir d'outil d'évaluation :

UNIVERSITÉ ne

- en participant à une évaluation plus juste et efficace ;
- en apportant une aide à la rétroaction ;
- en prenant en compte les différences individuelles et contribuer à la différenciation ;
	- en permettant l'évaluation de traces complexes et/ou de situations authentiques.

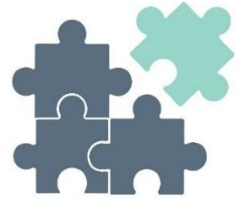

### 2.2.1.1.2. Les différents types de portfolio

On distingue quatre types de démarches portfolio pouvant, si besoin, s'articuler entre elles :

- 1. Le **portfolio d'apprentissage** pour l'acquisition de connaissances, le développement d'apprentissages et ou de compétences dans des parcours de formation formels.
- 2. Le **portfolio de développement personnel** soutient la construction réflexive de compétences et la construction du projet personnel. Ce type de portfolio peut contenir une autobiographie, un curriculum vitae, les formations suivies, les productions réalisées, les mentions reçues…
- 3. Le **portfolio d'évaluation** vise l'évaluation des connaissances, des savoirs ou des compétences. Il permet à un formateur de porter un jugement sur les compétences de l'apprenant. Chaque production intégrée doit démontrer la maîtrise de certaines compétences attendues selon des critères préalablement identifiés.
- 4. Le **portfolio de présentation** valorise les compétences développées et la singularité du parcours, de l'expérience, des réalisations... (MINESDGESIP, cahier n°1, 2013, p. 8)

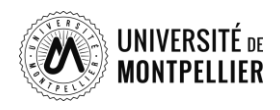

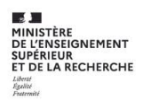

# 2.2.1.1.3. Les avantages et inconvénients d'un E-portfolio

L'e-portfolio, ou portfolio numérique, est un ensemble de traces sous forme numérique, sélectionné par l'étudiant, parfois hébergé sur le web (liens, sites, vidéos...). Il résulte d'une démarche qui consiste à réfléchir sur ses expériences, réalisations, projets et à définir les éléments les plus significatifs, selon le contexte, et à les communiquer à un public spécifique, selon les interactions attendues.

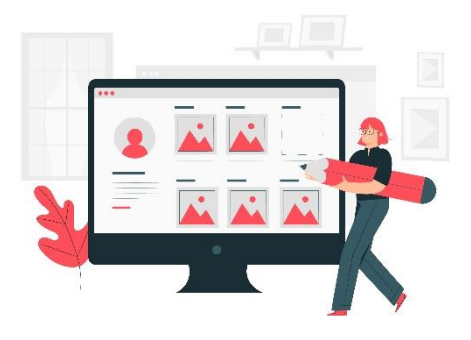

L'exposition des informations sur Internet soulève des points de vigilance sur l'identité numérique de l'auteur (Georges, 2009<sup>i</sup>).

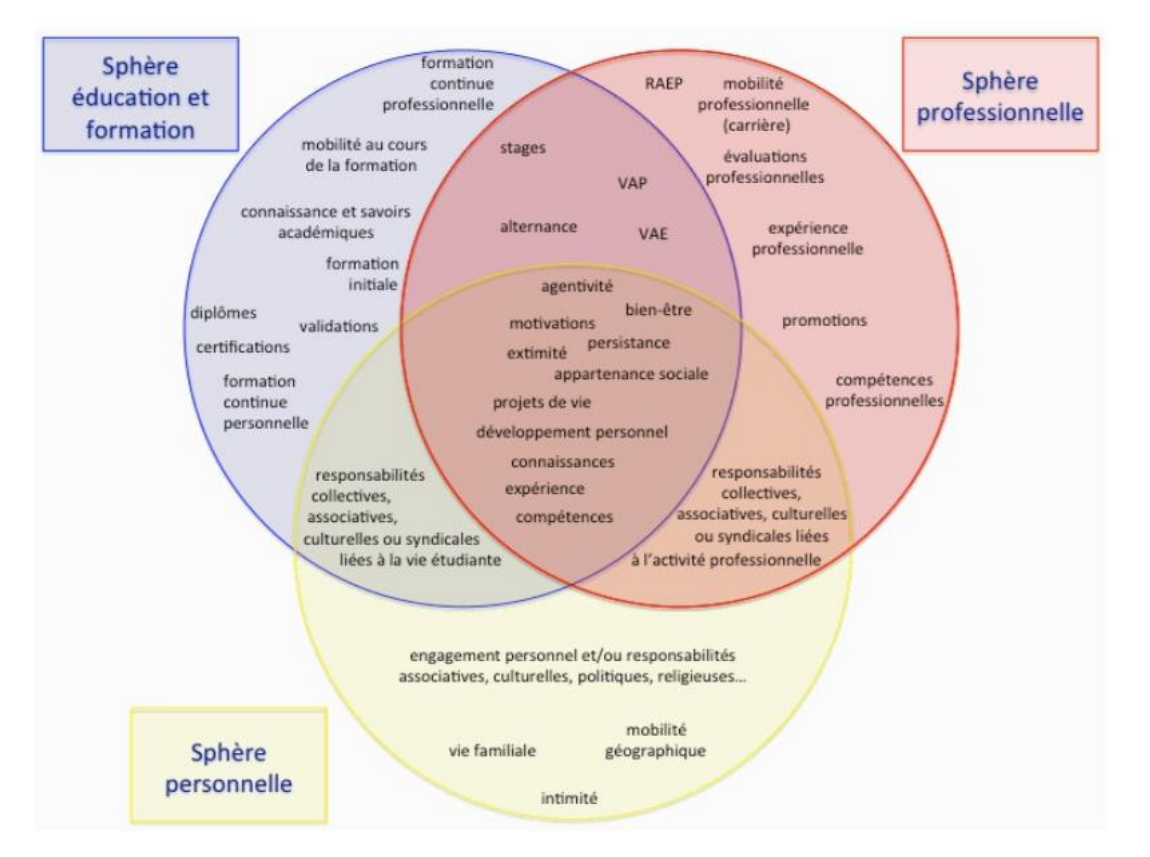

### **Les 7 facettes de l'identité numérique valorisées par la démarche e-Portfolio**

*Source : Livre blanc « La démarche e-Portfolio dans l'enseignement supérieur français », Ministère de l'Enseignement supérieur et de la Recherche (Mars 2013)*

Aussi, parmi les avantages du e-portfolio, on retiendra que l'outil :

• permet une **évaluation avancée** : APC, traces complexes, situations d'apprentissage et d'évaluation ;

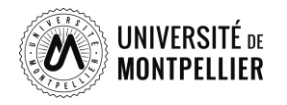

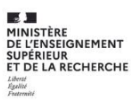

- favorise une **démarche réflexive** ;
- renforce la **communication** entre l'apprenant et le formateur ;
- **implique activement l'apprenant** ;
- favorise l'**autonomie** ;
- rend possible l'**évaluation collégiale, transversale**.

En revanche, il faut prendre en compte le fait qu'il :

- est **chronophage**, aussi bien pour l'enseignant (implémentation, accompagnement régulier, suivi, évaluation, feedback personnalisé) que pour l'étudiant (création de contenu, processus réflexif)
- peut faire l'objet d'un **investissement superficiel** ou **ne pas refléter la réalité** (censure, faire le travail attendu par l'enseignant…)

2.2.1.1.4. Mahara

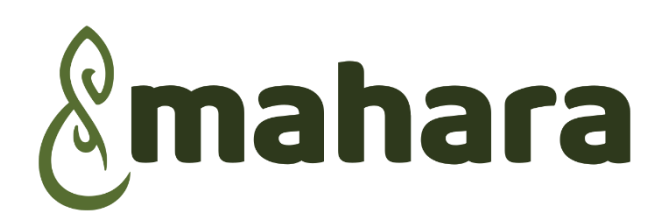

## *(accessible depuis la plateforme Moodle UM : [https://moodle.umontpellier.fr/\)](https://moodle.umontpellier.fr/)*

Mahara est plutôt orienté valorisation de compétences. L'outil laisse une très grande liberté dans la création de la page (départ à zéro). Cependant, l'enseignant a également la possibilité de proposer une maquette commune à ses étudiants. Ainsi, la prise en main de l'outil est facilitée pour l'étudiant. Bien entendu, en proposant la maquette, l'idée du portfolio est légèrement détournée, mais elle permet d'amorcer le travail.

L'intérêt de Mahara réside également dans ses fonctionnalités de partages et d'échanges. En effet, profil, pages, collections de pages peuvent être partagés à d'autres personnes ou d'autres groupes..

#### 2.2.1.1.5. Conclusion

Qu'il soit le fruit d'un processus réflexif sur son propre apprentissage, ses expériences, son parcours ; un support de présentation ou un témoignage d'acquisition et de développement de compétences... le portfolio s'intègre dans tout projet académique ou professionnel, suivant l'étudiant le temps d'un module, une formation, voire au-delà de ses études.

Se basant sur l'approche socio-constructiviste, selon laquelle la connaissance doit être le sujet de discussion sociale, de validation et d'application dans des contextes du monde réel, le portfolio permet aux étudiants de valoriser les compétences acquises pendant et en dehors de leur formation.

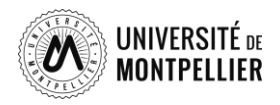

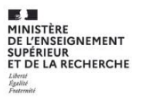

Finalement, sachant qu'un des moteurs de l'apprentissage est la motivation (Viau<sup>ii</sup>, 1995), il est important de trouver le(s) moyen(s) d'impliquer les étudiants - le (e)portfolio peut être un des leviers.

## <span id="page-20-0"></span>2.2.2. Les badges (ou open badges ) – une image numérique

La notion de compétence se caractérise par sa transdisciplinarité et sa complexité. Le concept des Open Badges et l'usage des Badges dans Moodle UM peut être un moyen d'évaluer et surtout de valoriser les compétences. Cela peut-être un moyen ludique qui favorise l'autonomie, d'apprendre à apprendre, de valoriser des compétences douces, de reconnaître un parcours de formation ou un parcours d'apprentissage.

Le Badge est une image numérique qui contient des informations cachées mais vérifiables. On appelle ces informations enregistrées des "métadonnées". Ainsi ces données informent de la reconnaissance de quelque chose, d'une personne, d'un apprenant par un tiers (une personne, un organisme etc…). Le Badge devient alors une déclaration numérique relative aux expériences, aux réalisations, aux compétences, aux engagements, aux intérêts, aux aptitudes. Par exemple, attribuer un Badge à un apprenant est un moyen de valider le passage d'une étape, par l'achèvement ou une partie d'un cours ou d'une activité et marquer ainsi une progression.

Ces « métadonnées » sont inscrites dans l'image via une clé de chiffrement sécurisée pour en assurer sa validité et empêcher la falsification. Les Badges et les Open Badges sont nés en 2010 à l'initiative des fondations Mozilla et McArthur dans le but de rendre visible des apprentissages informels, des compétences acquises dans la vie quotidienne ou les activités professionnelles, associatives, de loisirs. « Ils sont vecteur de reconnaissance et de micro-certification » [2020/12/29 par dboze – TyFab 2020].

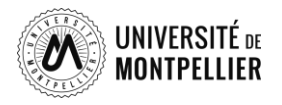

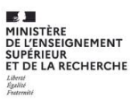

# <span id="page-21-0"></span>Conclusion

Les transformations pédagogiques prennent beaucoup de temps et demandent aux enseignants, mais aussi au personnel administratif, de s'engager dans un processus d'apprentissage (Crozier et Friedberg, 1977<sup>3</sup>). L'évolution des évaluations des compétences est un processus très complexe et compliqué et doit s'inscrire dans la durée. Nous constatons également une grande différence au niveau de l'avancement entre les différentes composantes de l'Université. Les IUT, poussés par la réforme nationale, ont largement intégré l'approche par compétences, d'autres composantes n'ont pas encore atteint le même niveau.

Pour que le changement de paradigme puisse réussir, il nous semble important d'attirer l'attention sur le fait de bien établir le cadre théorique en amont. Certes, difficile à mettre en place, mais nécessaire pour garantir la cohérence du changement.

<sup>3</sup> « *tout processus de changement est un processus d'apprentissage c'est-à-dire de découverte voire de création et d'acquisition par les acteurs concernés de nouveaux modèles relationnels, de nouveaux modes de raisonnement, de nouvelles capacités collectives* ».

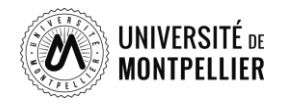

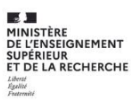

## <span id="page-22-0"></span>Glossaire

*Source : Yvan Pigeonnat (2020), Glossaire pour la démarche compétences<sup>4</sup> - Version2.3/ INP Grenoble* 

## **Acquis d'apprentissage (ou** *learning outcome***) :**

Ce qu'un apprenant doit avoir appris à l'issue d'un cours, d'une UE, d'un semestre, d'une année ou d'une formation. Cela peut être décrit en termes de niveau de développement d'une compétence (on est alors au moins à l'échelle d'une UE, voire d'un semestre ou d'une année), mais chaque enseignement, et même chaque heure de cours devrait également être décrite en termes d'acquis d'apprentissage (il devrait alors s'agir de ressources nécessaires pour le développement des compétences des apprenants).

**Apprentissage critique :** un apprentissage absolument nécessaire à l'exercice de la compétence. Il peut demander de mobiliser des ressources de nature différentes (savoirs, savoir-faire, savoir-être) et issues de différentes disciplines.

**Blocs de « compétences »:** structurant des fiches RNCP. Le terme « compétences » est ici utilisé dans la vision du monde professionnel. France Compétences, l'organisme qui valide les fiches RNCP demande à ce que le nombre de blocs ne soit pas trop grand, ce qui fait que pour faire coïncider la démarche compétences et les exigences de France Compétences, il est raisonnable de considérer qu'un bloc de«compétences» représente une compétence dans la vision de l'enseignement supérieur, les «compétences» le composant étant des ressources ou des apprentissages critiques nécessaires au développement de la compétence.

**Compétence** (vision enseignement supérieur): savoir-agir complexe nécessitant de mobiliser et combiner dans des situations authentiques des ressources(savoirs, savoir-faireet savoir-être)issues de différents champs disciplinaires. Une dimension essentielle d'une compétence est son caractère intégrateur. En vue de l'évaluation du niveau de développement d'une compétence chez un apprenant, si on s'intéressera bien sûr à la qualité des résultats obtenus dans une situation donnée, le processus qui aura permis de les obtenir sera au moins aussi important.

**Compétence** (vision du monde professionnel): une capacité nécessaire à l'accomplissement d'une tâche dans le cadre d'une activité professionnelle. C'est typiquement ce que l'on peut retrouver sur une fiche de poste ou une offre d'emploi. Elle n'a pas nécessairement le caractère intégrateur et pluridisciplinaire de la définition précédente. Afin de ne pas confondre ces deux définitions, il est utilisé des guillemets dans ce glossaire pour signifier que ce terme est utilisé dans l'acception décrite ici.

<sup>4</sup> \* La terminologie définie dans ce glossaire s'inspire très largement des trois cadres théoriques suivants :

<sup>•</sup> G. Le Boterf 2018. Développer et mettre en œuvre la compétence. Eyrolles.

<sup>•</sup> J. Tardif,M. Poumay et F. Georges 2017.Organiser la formation à partir des compétences. De Boeck.

<sup>•</sup> J.-C. Coulet et C. Loisy 2018. Compétences et approche-programme. ISTEéditions.

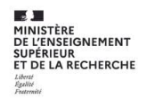

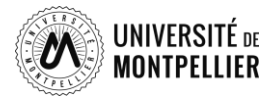

**Critères d'exigence d'une compétence** : des gérondifs permettant d'expliciter des dimensions incontournables de la compétence. Idéalement ces critères devraient être valables pour tous les niveaux de développement de la compétence, et permettent d'évaluer le développement d'une compétence chez les apprenants. Ils peuvent appartenir à différentes catégories :

- Qualité des résultats obtenus
- Méthodologie (pouvant inclure une dimension réflexive)
- Respects de règles (juridiques, déontologiques, environnementales, sociétales, etc.) ou de contraintes
- **Communication**

**Démarche compétence** dans un cursus de l'enseignement supérieur: la définition d'un référentiel de compétences auxquelles on va former les apprenants(comportant un nombre très limité de compétences, typiquement de l'ordre de 3à 7pour un cursus en 2 ou 3 ans), ainsi que sa mise en œuvre dans le cursus (les méthodes pédagogiques permettant de développer les compétences, et la mise en place d'une évaluation du niveau de développement de ces dernières chez les apprenants).

**Niveau de développement (d'une compétence):** le développement d'une compétence étant nécessairement progressif, il est indispensable de définir à certains moments clés du cursus (fin d'année ou de semestre) des niveaux intermédiaires du développement des compétences chez les apprenants. Idéalement, les niveaux successifs devraient refléter un savoir-agir de complexité croissante (davantage de paramètres ou de contraintes à prendre en compte et des ressources additionnelles potentiellement mobilisables). Un niveau de développement de compétence peut être caractérisé par une situation authentique emblématique dans laquelle la compétence doit être exercée.

**Portfolio** : espace personnel des apprenants dans lequel ils archivent des traces de développement de leurs compétences et construisent des preuves de développement de leurs compétences. Ils communiquent les preuves aux formateurs afin de recevoir un feedback sur le développement de leurs compétences.

**Preuve** (de développement d'une compétence) : sélection de différentes traces, et explicitation de ce en quoi ces dernières illustrent le niveau de développement des compétences attendu à un stade donné du cursus.

**Ressource** : un savoir, un savoir-faire ou un savoir-être qu'il peut être nécessaire de mobiliser pour exercer une compétence dans une situation donnée.

**Savoir**: la connaissance en elle-même. Si elle figure dans les livres ou sur internet, plutôt que de savoir la réciter, il faut être capable de la mobiliser à bon escient et quand cela est pertinent dans une situation donnée.

**Savoir-être:** les comportements et attitudes attendus dans une situation donnée.

Savoir-faire: contrairement à la compétence, il s'agit d'un savoir-agir "simple", en ce sens qu'avec de l'entrainement, il peut s'automatiser (il ne demande alors plus véritablement de réflexion, alors que la compétence doit toujours demander au moins une réflexion pour sélectionner les ressources à mobiliser dans une situation donnée).

**Situation authentique** : par opposition à une situation que l'on pourrait qualifier de purement scolaire. La compétence étant un savoir-agir complexe, il est nécessaire de mettre les apprenants dans

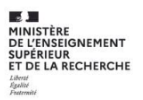

des situations complexes aussi authentiques que possible pour qu'ils puissent développer leurs compétences (et que l'on puisse évaluer leur niveau de développement).

**Trace** (de développement de compétence): tout document qui peut attester du développement d'une compétence. Par exemple, le résultat d'un travail, une liste de ressources mobilisées et non mobilisées dans une situation donnée avec une justification des choix, un feedback reçu d'un supérieur ou d'un encadrant, un écrit réflexif (comme un questionnement du genre «si j'étais confronté à une tâche analogue dans le futur, que ferais-je de la même façon, et que ferais-je différemment? ), etc. Les traces peuvent être récoltées à l'occasion de mises en situation authentique vécues durant le cursus de formation (via des projets, des études de cas, etc.) mais aussi durant les stages, ou encore via l'implication dans la vie associative.

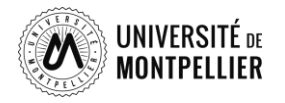

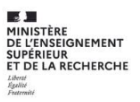

# <span id="page-25-0"></span>Bibliographie

Anderson, L.W., & Krathwohl, D.R. (Eds.) (2001). A taxonomy for Learning, teaching, and assessing: A revision of Bloom's taxonomy of educational objectives. New York: Addison Wesley Longman.

Berthiaume D., David J. et David Th., « Réduire la subjectivité lors de l'évaluation des apprentissages à l'aide d'une grille critériée : repères théoriques et applications à un enseignement interdisciplinaire », Revue internationale de pédagogie de l'enseignement supérieur [En ligne], 27(2) | 2011, mis en ligne le 16 janvier 2012, consulté le 08 septembre 2020. URL : http://journals.openedition.org/ ripes/524 ; DOI :<https://doi.org/10.4000/ripes.524>

Biggs, J.B., & Collis, K.F. (1982). *Evaluating the quality of learning: The SOLO taxonomy*. New York: Academic Press.

Biggs, J. (2014). Constructive alignment in university teaching. *HERDSA Review of Higher Education, 1*, 5-22.

Bloom, B. S., Engelhart, M. D., Furst, E. J., Hill, W. H., & Krathwohl, D. R. (1956). *Taxonomy of educational objectives. the classification of educational goals. Handbook I: The cognitive domain*. Philadelphia: David McKay.

Boud D., Ajjawi R., Dawson Ph., Tai J. (2018), Developing Evaluative Judgement in Higher Education. Assessment for Knowing and Producing Quality Work

Bouvy, T. & Warnier, L. (2016). Évaluer les acquis des étudiants à l'aide de QCM. Mémo, Louvain Learning Lab.

Crozier M. & Friedberg E., (1977), L'acteur et le système, Editions du Seuil, Paris

ePortfolio : un dispositif national : <http://www.supnumerique.gouv.fr/cid94605/eportfolio>

Georges F. (2011) « L'identité numérique sous emprise culturelle », *Identité numérique*, 2011/1 (Vol. 7).

Houssaye J. & Viau R. (1995). — *La motivation en contexte scolaire*. In: *Revue française de pédagogie*, volume 113, 1995. Lecture-écriture. pp. 154-155.

Le Boucher C., Lameul G., Pentecouteau H., (2017) Rapport sur les usages pédagogiques du e-portfolio dans l'enseignement supérieur. Etude de cas dans 4 établissements d'enseignement supérieur en Bretagne. [Rapport de recherche] Université Bretagne Loire; Région Bretagne. 2017. hal-01687619

Leclercq D. (1986), La conception des questions à choix multiple, Bruxelles, Labor, 1986, 151p, Cote IPM: Bro-‐1235 [https://orbi.uliege.be/handle/2268/17835>](https://orbi.uliege.be/handle/2268/17835)

Lecoq J. () Evaluer les compétences avec un (e)portfolio, Les Cahiers du Louvain Learning Lab, sous la direction de Julie LECOQ, < [https://cdn.uclouvain.be/groups/cmseditors-lll/carnets/CahierLLL-](https://cdn.uclouvain.be/groups/cmseditors-lll/carnets/CahierLLL-Portfolio.pdf)[Portfolio.pdf>](https://cdn.uclouvain.be/groups/cmseditors-lll/carnets/CahierLLL-Portfolio.pdf)

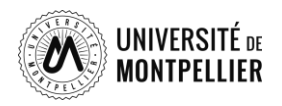

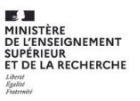

Livre blanc « La démarche ePortfolio dans l'enseignement supérieur français », Ministère de l'Enseignement supérieur et de la Recherche (Mars 2013) : [https://cache.media.enseignementsuprecherche.gouv.fr/file/Actualites\\_2013/87/0/ePortfolio\\_cahi](https://cache.media.enseignementsuprecherche.gouv.fr/file/Actualites_2013/87/0/ePortfolio_cahier1-VDEF_249870.pdf%3E) [er1-VDEF\\_249870.pdf%3E](https://cache.media.enseignementsuprecherche.gouv.fr/file/Actualites_2013/87/0/ePortfolio_cahier1-VDEF_249870.pdf%3E)

Mailles-Viard Metz, S. (2015) « L'aide du numérique aux activités d'auto-évaluation », Revue internationale de pédagogie de l'enseignement supérieur [En ligne], 31(3) | 2015, mis en ligne le 01 décembre 2015, consulté le 01 décembre 2021. URL[: http://journals.openedition.org/ripes/991](http://journals.openedition.org/ripes/991) ; DOI :<https://doi.org/10.4000/ripes.991>

Malcourant, E. ; Raucent, B. ; Wouters P; Processus de conception d'une évaluation par QCM, Cahier LLL N° 10 Les cahiers du LLL-N°10-QCM or not QCM?

**Mission Numérique pour l'Enseignement Supérieur (MINES)** – Département de la Stratégie de la Formation et de l'Emploi (DGESIP) (2013). E-portfolio : enjeux et recommandations. Livre blanc « la démarche e-portfolio dans l'enseignement supérieur français, cahier n°1. Paris : Ministère de l'Enseignement Supérieur et de la Recherche. Repéré à l'URL : http://cache.media.enseignementsuprecherche.gouv.fr/file/Actualites\_2013/87/0/e-portfolio\_cahier1-VDEF\_249870.pdf

Poumay M. (2017), Séminaires et portfolios de traces pour soutenir et évaluer le développement de la compétence dans Poumay M. et alii (2017), Organiser la formation à partir des compétences – un pari gagnant pour l'apprentissage dans le supérieur. De Boeck

Scallon, G. (2015), Des savoirs aux compétences - Exploration en évaluation des apprentissages. Louvain-la-Neuve : de boeck

Tardif, J. (1992). Pour un enseignement stratégique : l'apport de la psychologie cognitive. Montréal: Éditions Logiques.

Tardiff, J. (2004) L'évaluation des compétences : documenter le parcours de développement. Montréal : Chenelière Education

Volk B. (2020) Ordnung von Lernzielen – Ordnung des Wissens. Die Bedeutung der Taxonomie von Bloom für die Wissenschaftlichkeit und Praxis der Hochschuldidaktik. In: Tremp P., Eugster B. (eds) Klassiker der Hochschuldidaktik?. Doing Higher Education. Springer VS, Wiesbaden.